Vahlens Lernbücher für Wirtschaft und Recht

### Grundlagen der Kosten- und [Leistungsrechnung](http://www.beck-shop.de/Macha-Grundlagen-Kosten-Leistungsrechnung/productview.aspx?product=28855&utm_source=pdf&utm_medium=clickthru_ihv&utm_campaign=pdf_28855&campaign=pdf/28855)

von Prof. Dr. Roman Macha

5., überarbeitete Auflage

Grundlagen der Kosten- und [Leistungsrechnung](http://www.beck-shop.de/Macha-Grundlagen-Kosten-Leistungsrechnung/productview.aspx?product=28855&utm_source=pdf&utm_medium=clickthru_ihv&utm_campaign=pdf_28855&campaign=pdf/28855) – Macha

schnell und portofrei erhältlich bei [beck-shop.de](http://www.beck-shop.de?utm_source=pdf&utm_medium=clickthru_ihv&utm_campaign=pdf_28855&campaign=pdf/28855) DIE FACHBUCHHANDLUNG

Thematische Gliederung:

[Kostenrechnung](http://www.beck-shop.de/trefferListe.aspx?toc=268&page=0&utm_source=pdf&utm_medium=clickthru_ihv&utm_campaign=pdf_28855&campaign=pdf/28855) und Controlling – [Kostenrechnung](http://www.beck-shop.de/trefferListe.aspx?toc=3751&page=0&utm_source=pdf&utm_medium=clickthru_ihv&utm_campaign=pdf_28855&campaign=pdf/28855) und Controlling

Verlag Franz Vahlen München 2010

Verlag Franz Vahlen im Internet: [www.vahlen.de](http://www.vahlen.de) ISBN 978 3 8006 3682 2

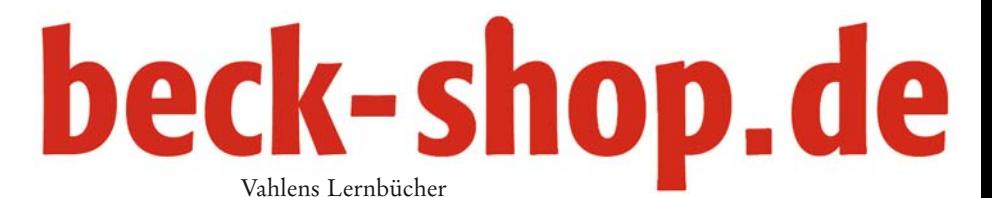

Macha Grundlagen der Kosten- und Leistungsrechnung

- 
- 
- 
- 
- 
- 
- 
- - -

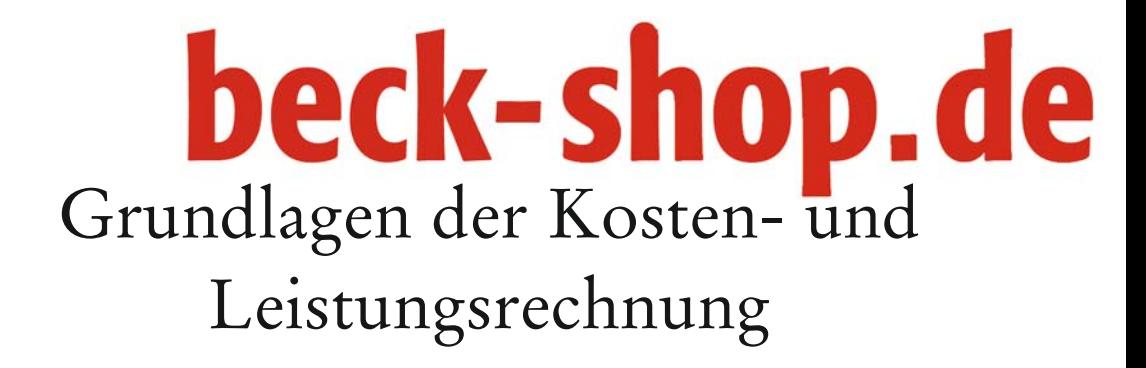

von

Prof. Dr. Roman Macha

5., überarbeitete Auflage

Verlag Franz Vahlen München

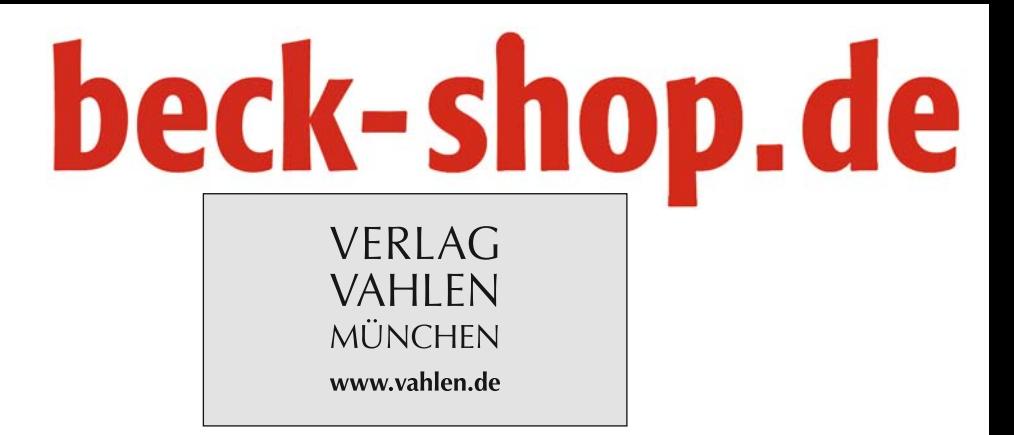

#### ISBN 978 3 8006 3682 2

© 2010 Verlag Franz Vahlen GmbH Wilhelmstraße 9, 80801 München Satz: Fotosatz H. Buck 84036 Kumhausen Druck und Bindung: Nomos Verlagsgesellschaft In den Lissen 12, 76547 Sinzheim

Gedruckt auf säurefreiem, alterungsbeständigem Papier (hergestellt aus chlorfrei gebleichtem Zellstoff)

#### Vorwort

Sie sind Student in einem betriebswirtschaftlichen Bachelorstudium? Sie studieren an der Verwaltungs- und Wirtschaftsakademie (VWA)? Sie wollen Betriebswirt IHK oder technischer Betriebswirt IHK werden? Die Grundlagen der Kosten- und Leistungsrechnung wurden für Sie geschrieben. Das Buch empfiehlt sich als Vorbereitung auf Prüfungen. Schnell erhalten Sie durch die 125 Abbildungen, 66 Tabellen, 27 Übersichten, 16 Fallbeispielen und zahlreichen Aufgaben einen globalen Überblick über den heutigen Stand der Kosten- und Leistungsrechnung.

Auch dem Praktiker vermittelt das anwendungsorientierte Buch einen umfassenden Einblick in die traditionelle wie auch moderne Kosten- und Leistungsrechnung.

Das Buch vermittelt praxisnah, wie Unternehmen ihre Kosten- und Leistungsrechnung gestalten, kalkulieren und innerbetrieblich abrechnen. Die klassische Kosten- und Leistungsrechnung steht im Mittelpunkt. Systematisch wird die Information der Finanzbuchhaltung in der Kostenartenrechnung aufbereitet. In der Kostenstellenrechnung erfolgt die betriebliche Abrechnung über den Betriebsabrechnungsbogen. Der Autor stellt die gängigen Kalkulationsmethoden mit Hilfe von zahlreichen Beispielen und Fallstudien vor. Die vorgestellten Kalkulationsschemen können leicht den speziellen Bedürfnissen der Praxis angepasst werden. Spezielle Entscheidungssituationen wie Preisuntergrenzen, optimales Produktionsprogramm, break-even, Outsourcing und Insourcing sowie spezielle Kalkulationsprobleme: Beschaffungskalkulation, Exportkalkulation oder Ausgleichskalkulation werden behandelt. Der Controllingprozess: Planung, Istermittlung und Kontrolle der Kosten und Leistungen wird konsequent beschrieben.

In die 5. Auflage flossen Anregungen von Studenten und Dozenten ein. Das Kapitel 5: Normal und Plankostenrechnung wurde vollständig neu geschrieben und um zwei Fallstudien ergänzt. Der Abschnitt Target Costing ist um ein klassisches Beispiel, den Tintenschreiber, erweitert worden.

Danken möchte ich Herrn Prof. Dr. Ludwig Pack und meinen Kollegen an diesem Lehrstuhl, den Herren Dr. Manfred Püschel und Dr. Kurt Rommel; Prof. Dr. Ulrich Döring und Prof. Dr. Franz Wittmann, welche früh mein Interesse an der Kosten- und Leistungsrechnung geweckt haben. Einen besonderen Dank an meinen Kollegen Prof. Busam von der DHBW, welcher besonders kritisch und konstruktiv zur Weiterentwicklung beitrug.

Ravensburg, im Mai 2010 Prof. Dr. Roman Macha

- 
- 
- 
- 
- 
- 
- 
- - -

#### Inhaltsverzeichnis

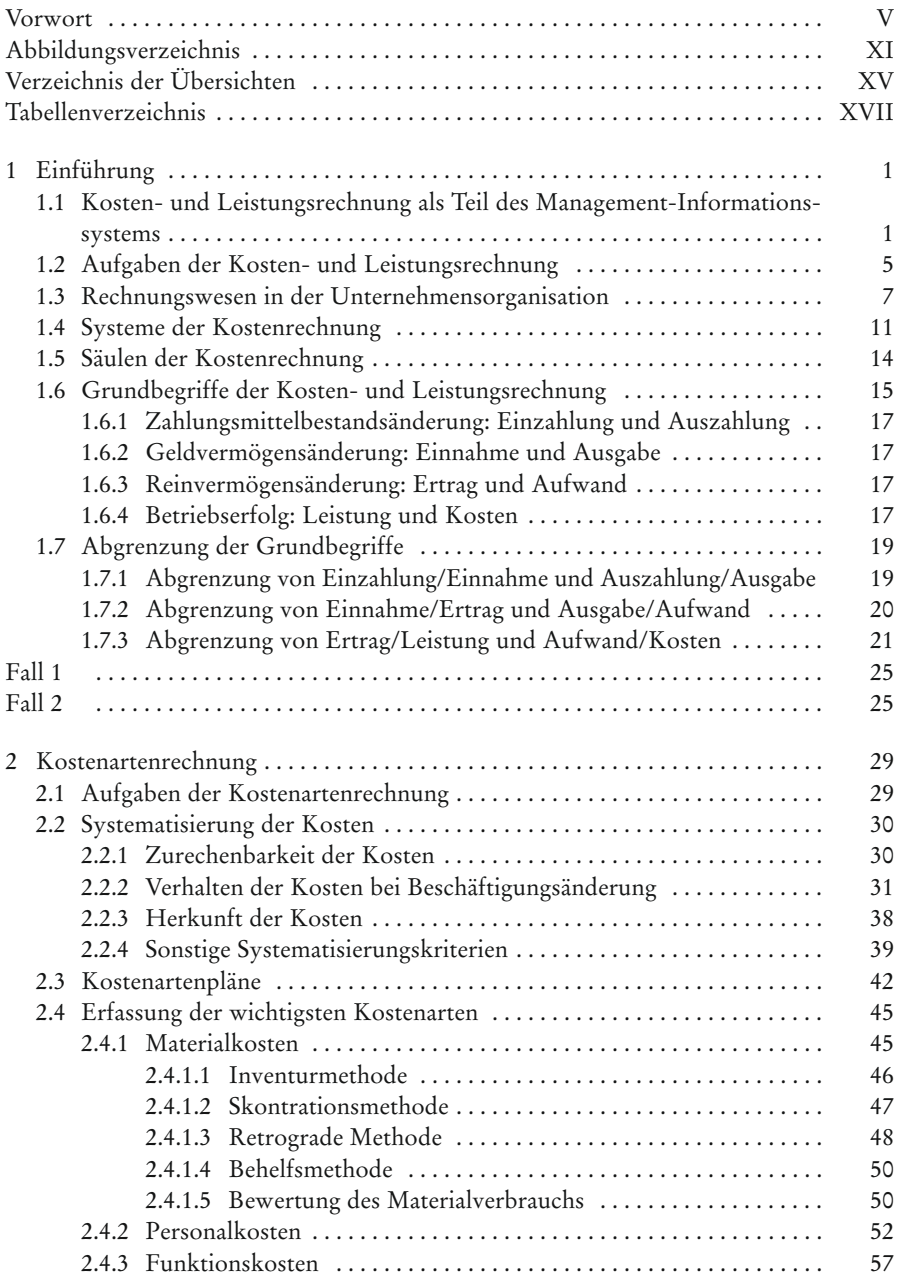

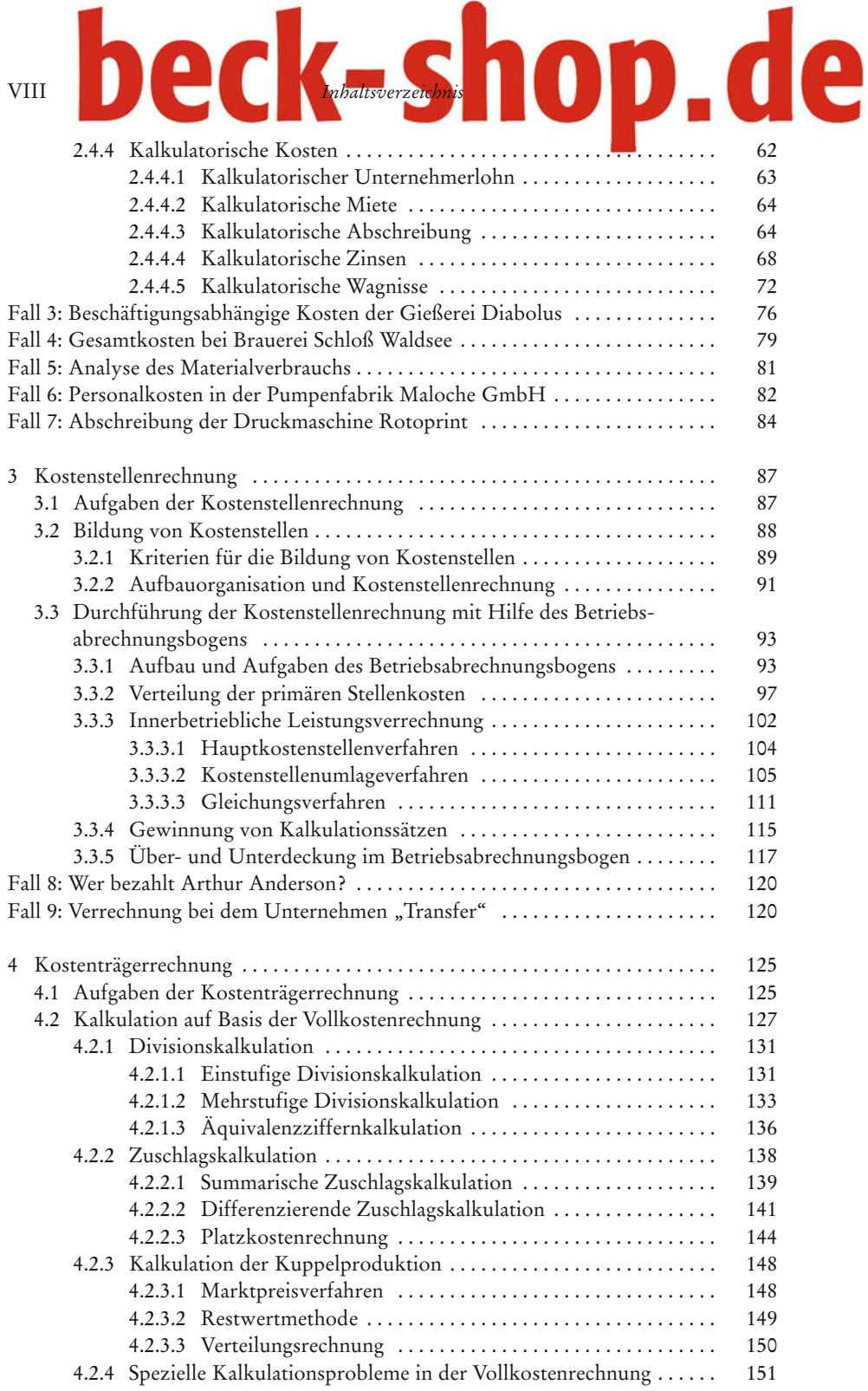

### *Inhaltsverzeichnis* III III III III III IX

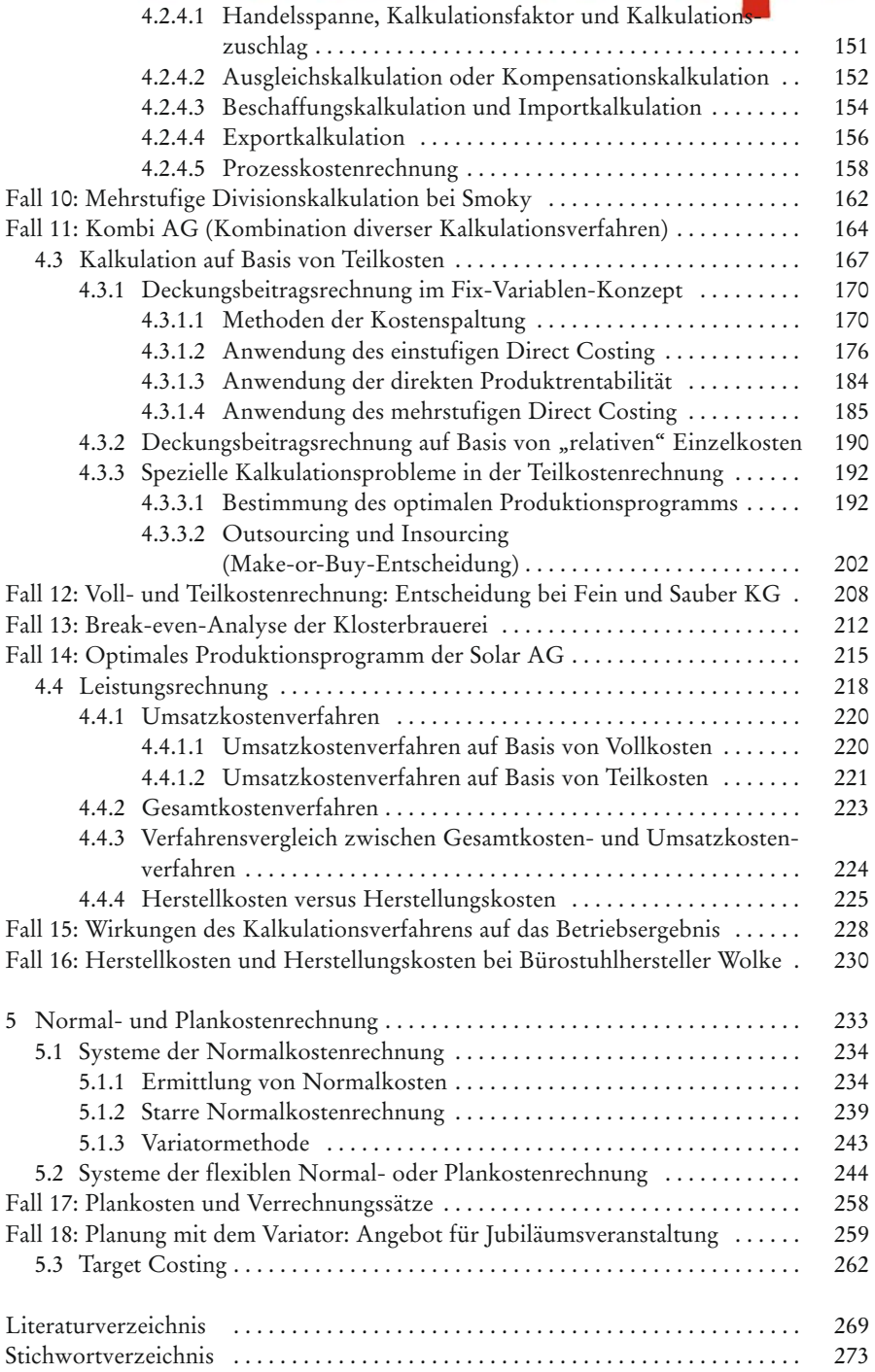